**ส ำนักพัฒนำเทคนิคศึกษำ**

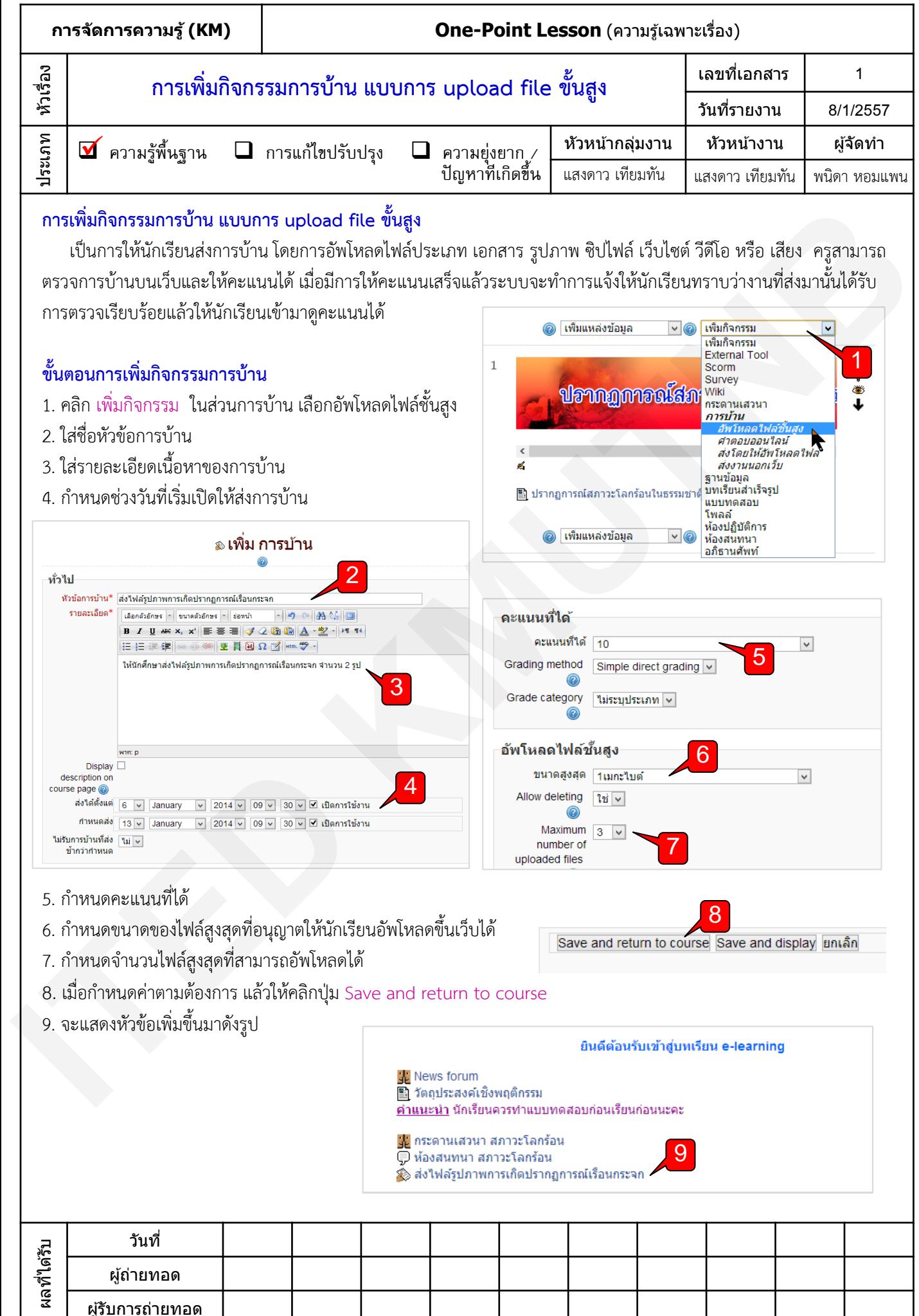